### Research

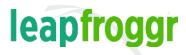

LeapFroggr.com

|   | Market research                                                       | Niche research                                                                 |
|---|-----------------------------------------------------------------------|--------------------------------------------------------------------------------|
|   | Data gathering                                                        | Keyword research                                                               |
| 0 | Current state of the website vs competitors Your business info        | Google Adwords -<br>Keyword Planner                                            |
|   | (business name, address, contact #s, etc.) Activate Analytics on site | Webmaster Tools Google Webmaster Tools                                         |
|   | traffic Crawl entire site with tools like Screaming Frog              | Check for crawl errors                                                         |
|   | Get existing backlinks                                                | ☐ Check for penalties ☐ Check if sitemap ☐ has been submitted ☐ Check for HTML |
|   | Competitor research                                                   | improvements Check for broken links                                            |
|   | Get competitor link profiles and sources                              | Bing Webmaster Center  (Just for the sake of                                   |
|   | List top competitors on<br>SERPs for keywords                         | it - you might as well)                                                        |

# On-page SEO

#### leapfroggr

LeapFroggr.com

| General                                      |     | Content                     |
|----------------------------------------------|-----|-----------------------------|
| Add XML Sitemap                              | -0  | Check for duplicate         |
| Add navigation                               |     | content                     |
| ☐ Add menus                                  |     | Review visual design        |
| ☐ Use breadcrumbs                            |     | Use multimedia              |
| Add Robots.txt file                          |     | Optimize media              |
| Check for Canonical                          |     | size                        |
| For Pagination: Add Rel="                    |     | Add tags to media           |
| next" and Rel="prev"                         |     | □ Schema                    |
| NoIndex thin pages                           |     | Keywords                    |
| (tag/category pages sans                     |     | ☐ LSI keywords              |
| unique content)                              | • 📮 | Silo/put content in proper  |
| Fix problems found in                        |     | categories                  |
| Webmaster Tools                              |     | Publish the usual static    |
| Meta Tags                                    |     | pages, e.g. Privacy, Terms, |
| TITLE - ensure                               |     | Sitemap, About, Contact,    |
| keyword presence /<br>check for H1 tag / use |     | etc.                        |
| long-tail keywords                           |     | "Try" to keep indexed       |
| ☐ CHECK META TAG -                           |     | pages static                |
| fix pages missing meta                       |     | Do internal linking         |
| titles & stick to 60                         |     | Have quality outbound       |
| characters / fix all                         |     | links                       |
| pages missing meta<br>descriptions (150      |     | Refresh/update content      |
| characters)                                  | _   | regularly                   |
| □ ADD ALT TEXT TO                            | ш   | Monitor bounce rate         |
| ALL IMAGES                                   |     |                             |
| CHECK h# TAGS (h1,                           |     |                             |
| h2, h3, etc.)  Check tag order               |     | Externalize CSS             |

|   | Performance               |   | Schema                    |
|---|---------------------------|---|---------------------------|
|   | Check mobile-friendliness |   | Test site for current     |
|   | Check multi-browser-      |   | schema                    |
|   | friendliness              |   | Refine/add markup for     |
|   | Check/improve speed       |   | possible schema (official |
|   | ☐ Use CDN                 |   | logo, articles, etc.)     |
|   | ☐ Use good hosting        | П | Using WordPress? Use      |
|   | Compress images           | _ | SchemaPlugin.com          |
|   | Use different ways        |   | Schemar rugin.com         |
|   |                           |   |                           |
|   | to cache                  |   |                           |
|   | ☐ Check with Google       |   |                           |
|   | Insights for further      |   |                           |
|   | fixes                     |   |                           |
|   |                           |   |                           |
|   |                           |   |                           |
|   | URLs                      |   |                           |
|   | Incorporate primary       |   |                           |
|   | keywords                  |   |                           |
|   | Use absolute URLs         |   |                           |
|   | Simplify dynamic URLs     |   |                           |
|   | with mod_rewrite (say no  |   |                           |
|   | to dynamic URLs           |   |                           |
|   | whenever possible)        |   |                           |
|   | Use 301 redirects for     |   |                           |
| _ | rewritten URLs            |   |                           |

Set up non-www to www redirect and vice versa

### Local On-page SEO

- ☐ Have NAP on each page
  - Name
  - □ Address
  - ☐ Phone Number
- Maps/clear directions
- Schema (schemaplugin. com)
- ☐ Geo-sitemap
- Link to GoogleMyBusiness page and confirm your website

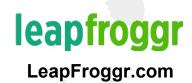

## Off-page SEO

- Set up alerts for your brand
- Do a link intersect between your competitors for priority links
- Check your content and see which is ranking, find competing sites for that and get their links
- ☐ Find unlinked URLs and brand mentions

- Use competitor research data to get links
- Create social media profiles
- □ Google+
- ☐ LinkedIN
- ☐ Twitter
- Facebook
- □ Be on Pinterest and join relevant group boards
- Do broken link building

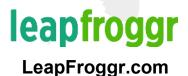

Get on institution Do expert websites roundups (not too many) Find a local chamber of Guest posting on influencer commerce websites websites Blog commenting Find events you on websites to can sponsor build relationships Don't overlook the newer bloggers Get on sites that offer awards Get on LinkedIN Pulse Look for quote directories Do guest podcasting Contribute to newsletters

| 0 000 | Submit to curating platforms Flipboard Scoop.It Alltop |    | Find sites using your images and ask them to link back |
|-------|--------------------------------------------------------|----|--------------------------------------------------------|
|       | Build up relationships to get on big                   |    | Submit to<br>Slideshare                                |
|       | publisher websites                                     |    | Subscribe to<br>HARO                                   |
|       | Find community websites such as                        |    | Set up email filters                                   |
|       | Kingged                                                |    | Get on magazine<br>+ newspaper<br>websites             |
| _     | Don't forget<br>Reddit and                             |    |                                                        |
|       | Stumbleupon                                            | 00 | Hashtag request  #prrequest  #journorequest            |
|       | Find resource                                          |    |                                                        |
|       | pages                                                  |    | Do a link bait                                         |
|       |                                                        |    |                                                        |

Find charities Create badges with websites to your community can use on their support sites Find Q&A sites to Find links build authority + links on pointing to your social media accounts (or from Find forums to competitors) build a profile on Answer queries for links Use a service? Submit a Research an testimonial author you admire Find out how they got there using Google queries Find crowdfunding Build up categoryprojects to specific sites support that offer Link to them and 301 to links category pages

Supplier websites

- Find successful content and do it better (Skyscraper Technique)
- Do comment scouting
- Speaking and Conference Links
- Management and Sponsor Links

# Local Off-page SEO

- Local citations
  - Check current citations' NAP
  - Make sure to update existing citations to the correct NAP on the website
  - Start finding places where you can put citations
- Local links
  - Local business directories
  - ☐ Find links for geotaggings
- Submit to search engines' local listings
- Grow presence on Yelp

- Submit to relevant directories
  - □ Niche directories
  - Competitors' directories
- Reviews
  - Solicit reviews, e.g. for Google
    MyBusiness/Yelp
  - ☐ Make reviewing easy
  - Politely respond to negative reviews (not exactly SEO, but it helps)

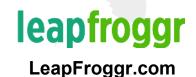

# **Everything Else**

#### leapfroggr

LeapFroggr.com

configuration

checks

Social media **Conversion Rate** Create+monitor social Optimization media accounts (CRO) Add social sharing buttons Use Analytics to bring up to site the best Add Schema to link to Continue to speed up your your official social profiles site (schemaplugin.com) Set up and start tracking goals Ensure you don't remove Knowledge graph the page when tracking Be an entity (if you aren't goals and changing vet) funnels Check pages' bounce rates Ensure you don't cause duplicate content when Rank tracking A/B testing Track if you're ranking the correct page (that is Reputation converting) Test user experience (tools monitoring and like UserTesting.com help management a lot) Claim your name on other networks Monitor alerts for your Regular server brand

- Keep up to date with the latest Google guideline changes
- Schedule checks for your on-page SEO
- Schedule checks for your backlink profile

- Try other avenues to improve branding, referrals, and traffic
- ☐ YouTube SEO
- Podcasting (Apple Store SEO)
- Publish your own book to build your brand (also, use Amazon SEO)
- Build your newsletter list to build your community